## **Serviço sem alíquota de Acidente de Trabalho**

• Acesse o menu **Arquivo > Serviços**;

• Na guia **INSS**, no campo **Acid. Trabalho (%)**, selecione a opção:

**'Informado'**, e informe a alíquota de acidente de trabalho; ou

**'Conforme CNAE'**, e o sistema informa a alíquota conforme o CNAE da empresa.

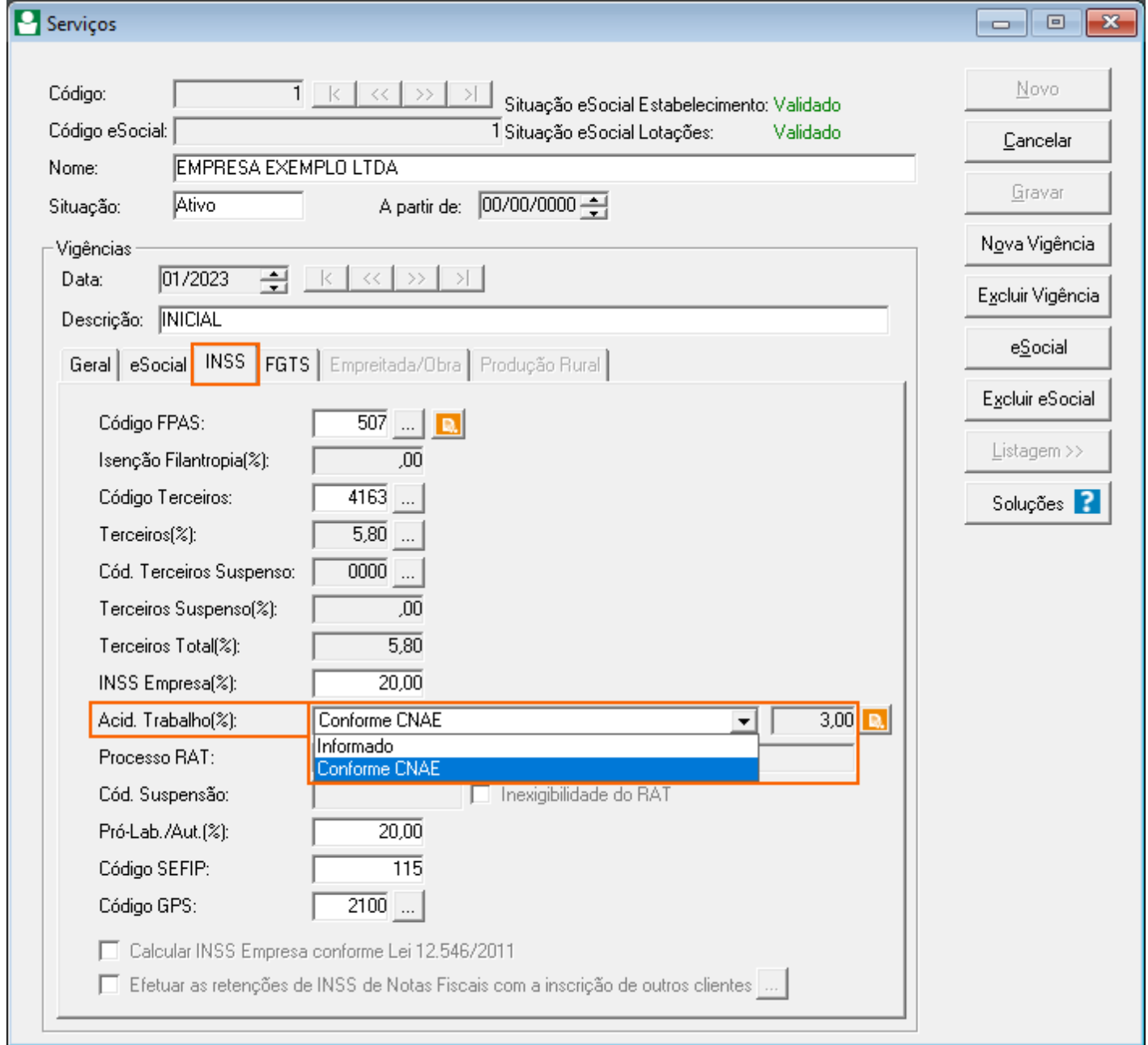

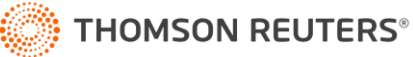